# EMERALD: a green GEM

# Andy Philpott

#### Joint work with Anthony Downward and Regan Baucke

Electric Power Optimization Centre University of Auckland www.epoc.org.nz

EPOC Winter Workshop, Auckland, August 28, 2023.

– EMERALD is EPOC's stochastic version of the Electricity Authority GAMS package GEM.

- EMERALD is EPOC's stochastic version of the Electricity Authority GAMS package GEM.
- used to study the effect of New Zealand carbon policy on optimal investment in generation capacity over a 30 year planning horizon with future uncertainty.

- EMERALD is EPOC's stochastic version of the Electricity Authority GAMS package GEM.
- used to study the effect of New Zealand carbon policy on optimal investment in generation capacity over a 30 year planning horizon with future uncertainty.
- applies the JuDGE.jl Julia package to solve a multistage stochastic program in a scenario tree.

- EMERALD is EPOC's stochastic version of the Electricity Authority GAMS package GEM.
- used to study the effect of New Zealand carbon policy on optimal investment in generation capacity over a 30 year planning horizon with future uncertainty.
- applies the JuDGE.jl Julia package to solve a multistage stochastic program in a scenario tree.
- JuDGE visualizations enable one to explore the optimal expansion plan.

- EMERALD is EPOC's stochastic version of the Electricity Authority GAMS package GEM.
- used to study the effect of New Zealand carbon policy on optimal investment in generation capacity over a 30 year planning horizon with future uncertainty.
- applies the JuDGE.jl Julia package to solve a multistage stochastic program in a scenario tree.
- JuDGE visualizations enable one to explore the optimal expansion plan.
- This talk presents a summary and some results of EMERALD.

### **Outline**

### [Multi-horizon modelling and JuDGE](#page-7-0)

[Multi-horizon stochastic programming and capacity planning](#page-8-0) [The JuDGE package](#page-10-0)

### [EMERALD demonstration](#page-20-0)

[The New Zealand model](#page-21-0)

**[Demonstration](#page-36-0)** 

[Results](#page-52-0)

[Central planning versus commercial investment](#page-53-0)

### <span id="page-7-0"></span>**Outline**

### [Multi-horizon modelling and JuDGE](#page-7-0)

[Multi-horizon stochastic programming and capacity planning](#page-8-0) [The JuDGE package](#page-10-0)

[EMERALD demonstration](#page-20-0)

[The New Zealand model](#page-21-0)

**[Demonstration](#page-36-0)** 

[Results](#page-52-0)

[Central planning versus commercial investment](#page-53-0)

## <span id="page-8-0"></span>Multi-horizon planning

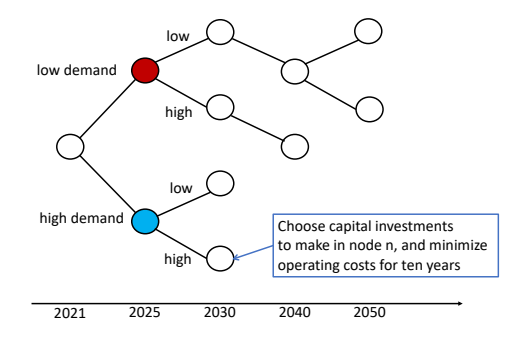

Capacity-expansion decisions over longer time scale (5 years or 10 years) result in lower operational costs, or higher revenue in the future.

### Multi-horizon scenario trees

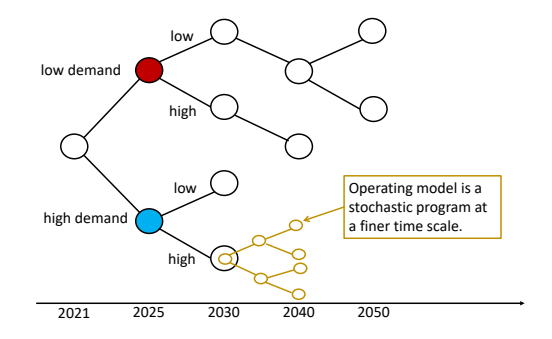

Operational decisions with short-term uncertainty optimized by a stochastic program.

<span id="page-10-0"></span>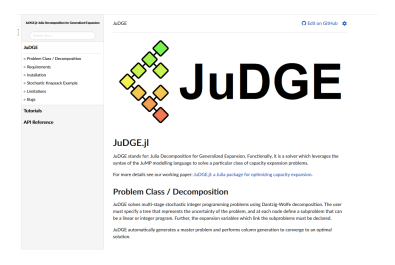

<https://github.com/EPOC-NZ/JuDGE.jl>

JuDGE stands for Julia Decomposition for Generalized Expansion.).

- allows users to easily implement multi-horizon optimization models using the JuMP modelling language;
- can apply end-of-horizon risk-measures in objective function and/or the constraints; and
- outputs an interactive view of the results over the scenario tree, enabling decision makers to explore the optimal expansion plan.

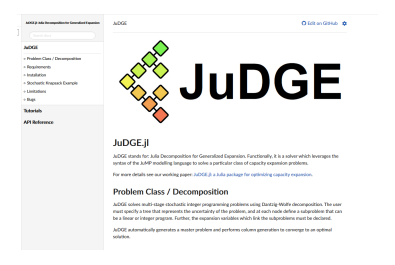

<https://github.com/EPOC-NZ/JuDGE.jl>

JuDGE stands for Julia Decomposition for Generalized Expansion.).

- allows users to easily implement multi-horizon optimization models using the JuMP modelling language;
- can apply end-of-horizon risk-measures in objective function and/or the constraints; and
- outputs an interactive view of the results over the scenario tree, enabling decision makers to explore the optimal expansion plan.

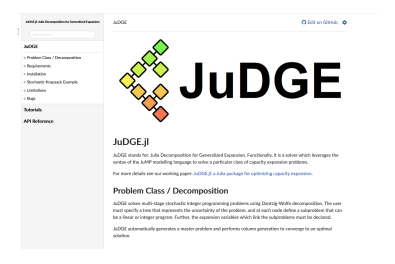

<https://github.com/EPOC-NZ/JuDGE.jl>

JuDGE stands for Julia Decomposition for Generalized Expansion.).

- allows users to easily implement multi-horizon optimization models using the JuMP modelling language;
- can apply end-of-horizon risk-measures in objective function and/or the constraints; and
- outputs an interactive view of the results over the scenario tree, enabling decision makers to explore the optimal expansion plan.

To apply JuDGE we require...

- a tree with corresponding data and probabilities for each node;
- a subproblem defined as a JuMP model for each node in the tree; and
- expansion (and/or shutdown) decisions and costs;
- a choice of solver for master and subproblem.

JuDGE automatically forms a restricted master problem, and applies Dantzig-Wolfe decomposition.<sup>2</sup>

The LP relaxation of the restricted master problem is typically solved with an interior point method, and the subproblems are solved as mixed-integer programs.

<sup>2</sup>Singh, P. & Wood, Operations Research, 2009.

To apply JuDGE we require...

- a tree with corresponding data and probabilities for each node;
- a subproblem defined as a JuMP model for each node in the tree; and
- expansion (and/or shutdown) decisions and costs;
- a choice of solver for master and subproblem.

JuDGE automatically forms a restricted master problem, and applies Dantzig-Wolfe decomposition.<sup>2</sup>

The LP relaxation of the restricted master problem is typically solved with an interior point method, and the subproblems are solved as mixed-integer programs.

<sup>2</sup>Singh, P. & Wood, Operations Research, 2009.

To apply JuDGE we require...

- a tree with corresponding data and probabilities for each node;
- a subproblem defined as a JuMP model for each node in the tree; and
- expansion (and/or shutdown) decisions and costs;
- a choice of solver for master and subproblem.

JuDGE automatically forms a restricted master problem, and applies Dantzig-Wolfe decomposition.<sup>2</sup>

The LP relaxation of the restricted master problem is typically solved with an interior point method, and the subproblems are solved as mixed-integer programs.

<sup>2</sup>Singh, P. & Wood, Operations Research, 2009.

To apply JuDGE we require...

- a tree with corresponding data and probabilities for each node;
- a subproblem defined as a JuMP model for each node in the tree; and
- expansion (and/or shutdown) decisions and costs;
- a choice of solver for master and subproblem.

JuDGE automatically forms a restricted master problem, and applies Dantzig-Wolfe decomposition.<sup>2</sup>

The LP relaxation of the restricted master problem is typically solved with an interior point method, and the subproblems are solved as mixed-integer programs.

<sup>2</sup>Singh, P. & Wood, Operations Research, 2009.

To apply JuDGE we require...

- a tree with corresponding data and probabilities for each node;
- a subproblem defined as a JuMP model for each node in the tree; and
- expansion (and/or shutdown) decisions and costs;
- a choice of solver for master and subproblem.

### JuDGE automatically forms a restricted master problem, and applies Dantzig-Wolfe decomposition.<sup>2</sup>

The LP relaxation of the restricted master problem is typically solved with an interior point method, and the subproblems are solved as mixed-integer programs.

<sup>2</sup>Singh, P. & Wood, Operations Research, 2009.

To apply JuDGE we require...

- a tree with corresponding data and probabilities for each node;
- a subproblem defined as a JuMP model for each node in the tree; and
- expansion (and/or shutdown) decisions and costs;
- a choice of solver for master and subproblem.

JuDGE automatically forms a restricted master problem, and applies Dantzig-Wolfe decomposition.<sup>2</sup>

The LP relaxation of the restricted master problem is typically solved with an interior point method, and the subproblems are solved as mixed-integer programs.

<sup>2</sup>Singh, P. & Wood, Operations Research, 2009.

To apply JuDGE we require...

- a tree with corresponding data and probabilities for each node;
- a subproblem defined as a JuMP model for each node in the tree; and
- expansion (and/or shutdown) decisions and costs;
- a choice of solver for master and subproblem.

JuDGE automatically forms a restricted master problem, and applies Dantzig-Wolfe decomposition.<sup>2</sup>

The LP relaxation of the restricted master problem is typically solved with an interior point method, and the subproblems are solved as mixed-integer programs.

<sup>2</sup>Singh, P. & Wood, Operations Research, 2009.

## <span id="page-20-0"></span>**Outline**

### [Multi-horizon modelling and JuDGE](#page-7-0)

[Multi-horizon stochastic programming and capacity planning](#page-8-0) [The JuDGE package](#page-10-0)

### [EMERALD demonstration](#page-20-0)

[The New Zealand model](#page-21-0) [Demonstration](#page-36-0) [Results](#page-52-0)

[Central planning versus commercial investment](#page-53-0)

<span id="page-21-0"></span>Expansions and shutdowns

.

Optimize capacity expansion in response to uncertainty represented by a scenario tree.

Model is a risk-averse central-planning model minimizing discounted disbenefit Z summed from 2021-2050.

Risk is modelled using a convex combination of expected value and average value at risk, so Risk $(\lambda, \alpha)$  is

$$
(1-\lambda)\mathbb{E}[Z]+\lambda\mathsf{AVaR}_{1-\alpha}[Z]
$$

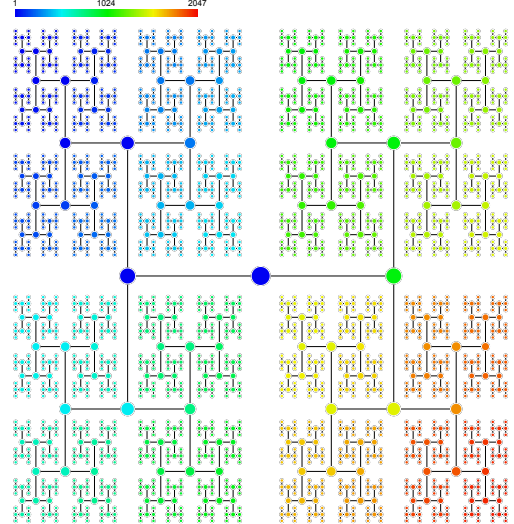

2047-node scenario tree.

#### Expansions and shutdowns

.

Optimize capacity expansion in response to uncertainty represented by a scenario tree.

Model is a risk-averse central-planning model minimizing discounted disbenefit Z summed from 2021-2050.

Risk is modelled using a convex combination of expected value and average value at risk, so Risk $(\lambda, \alpha)$  is

$$
(1-\lambda)\mathbb{E}[Z]+\lambda\mathit{AVaR}_{1-\alpha}[Z]
$$

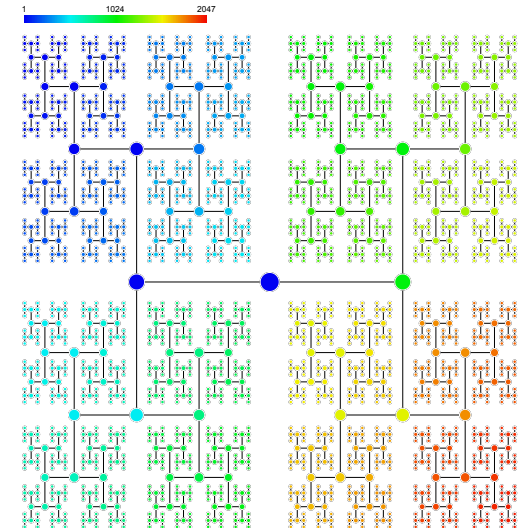

2047-node scenario tree.

#### Expansions and shutdowns

.

Optimize capacity expansion in response to uncertainty represented by a scenario tree.

Model is a risk-averse central-planning model minimizing discounted disbenefit Z summed from 2021-2050.

Risk is modelled using a convex combination of expected value and average value at risk, so Risk(*λ*, *α*) is

 $(1 - \lambda) \mathbb{E}[Z] + \lambda A \mathsf{VaR}_{1-\alpha}[Z]$ 

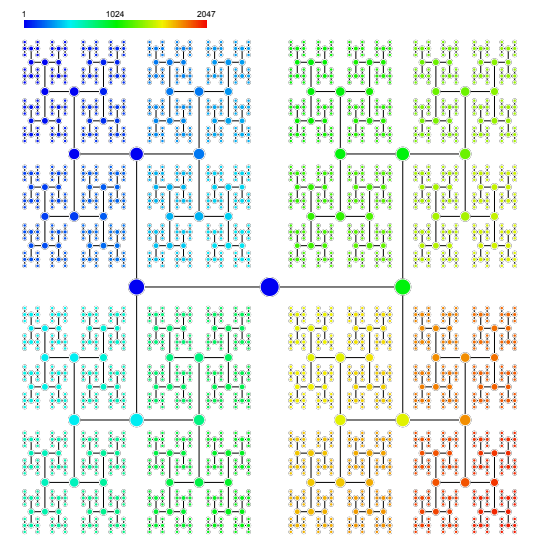

2047-node scenario tree.

Defining the subproblems

Sets:

- seasons  $t \in \mathcal{T}$ :
- load blocks  $b \in \mathcal{B}_t$ ,  $t \in \mathcal{T}$ ;
- hydrological years  $h \in \mathcal{H}$ ;
- technologies  $k \in \mathcal{K}$ .

Defining the subproblems

Sets:

- seasons  $t \in \mathcal{T}$ :
- load blocks  $b \in \mathcal{B}_t$ ,  $t \in \mathcal{T}$ ;
- hydrological years  $h \in \mathcal{H}$ ;
- technologies  $k \in \mathcal{K}$ .

Variables:

- $x_k$  capacity to build for technology k;
- ${}^{\mathbf{p}}\hspace{-1.5pt}=\hspace{-1.5pt} g_{k}^{bh}$  generation from technology  $k$  in load block  $b$ , with hydrological year  $h$ .

Defining the subproblems

Sets:

- seasons  $t \in \mathcal{T}$ :
- load blocks  $b \in \mathcal{B}_t$ ,  $t \in \mathcal{T}$ ;
- hydrological years  $h \in \mathcal{H}$ ;
- technologies  $k \in \mathcal{K}$ .

Variables:

- $x_k$  capacity to build for technology k;
- ${}^{\mathbf{p}}\hspace{-1.5pt}=\hspace{-1.5pt} g_{k}^{bh}$  generation from technology  $k$  in load block  $b$ , with hydrological year  $h$ .

Parameters:

- $-d^b$ demand in load block  $b$ :
- $u_k$  initial capacity of technology  $k$ ;
- $U_k$  maximum capacity increment of each new technology k;
- $\theta_k^b$ is the capacity factor for technology  $k$ , in load block  $b$ .

#### Objective Functions

Subproblem at node  $n$  minimizes the operational costs of the electricity system:

$$
\min \quad \sum_{t \in \mathcal{T}} \sum_{b \in \mathcal{B}_t} \Delta_b \sum_{h \in \mathcal{H}} \rho_h \sum_{k \in \mathcal{K}} (c_k + \tau e_k) g_k^{bh},
$$

where  $\Delta_b$  is the number of hours corresponding to load block b;

 $\rho_h$  is the probability of hydrological year  $h$ ;

 $c_k$  is the marginal cost of technology  $k$ ;

 $e_k$  gives the emissions factor of technology  $k$ ;

#### Objective Functions

Subproblem at node  $n$  minimizes the operational costs of the electricity system:

$$
\min \quad \sum_{t \in \mathcal{T}} \sum_{b \in \mathcal{B}_t} \Delta_b \sum_{h \in \mathcal{H}} \rho_h \sum_{k \in \mathcal{K}} (c_k + \tau e_k) g_k^{bh},
$$

where  $\Delta_b$  is the number of hours corresponding to load block b;

 $\rho_h$  is the probability of hydrological year  $h$ ;

 $c_k$  is the marginal cost of technology  $k$ ;

 $e_k$  gives the emissions factor of technology  $k$ ;

#### Objective Functions

Subproblem at node  $n$  minimizes the operational costs of the electricity system:

$$
\min \quad \sum_{t \in \mathcal{T}} \sum_{b \in \mathcal{B}_t} \Delta_b \sum_{h \in \mathcal{H}} \rho_h \sum_{k \in \mathcal{K}} (c_k + \tau e_k) g_k^{bh},
$$

where  $\Delta_b$  is the number of hours corresponding to load block b;

 $\rho_h$  is the probability of hydrological year h;

 $c_k$  is the marginal cost of technology  $k$ ;

 $e_k$  gives the emissions factor of technology  $k$ ;

#### Objective Functions

Subproblem at node  $n$  minimizes the operational costs of the electricity system:

$$
\min \quad \sum_{t \in \mathcal{T}} \sum_{b \in \mathcal{B}_t} \Delta_b \sum_{h \in \mathcal{H}} \rho_h \sum_{k \in \mathcal{K}} (c_k + \tau e_k) g_k^{bh},
$$

where  $\Delta_b$  is the number of hours corresponding to load block b;

 $\rho_h$  is the probability of hydrological year  $h$ ;

 $c_k$  is the marginal cost of technology  $k$ ;

 $e_k$  gives the emissions factor of technology  $k$ ;

#### Objective Functions

Subproblem at node  $n$  minimizes the operational costs of the electricity system:

$$
\min \quad \sum_{t \in \mathcal{T}} \sum_{b \in \mathcal{B}_t} \Delta_b \sum_{h \in \mathcal{H}} \rho_h \sum_{k \in \mathcal{K}} (c_k + \tau e_k) g_k^{bh},
$$

where  $\Delta_b$  is the number of hours corresponding to load block b;

 $\rho_h$  is the probability of hydrological year  $h$ ;

 $c_k$  is the marginal cost of technology  $k$ ;

 $e_k$  gives the emissions factor of technology  $k$ ;

*τ* is the carbon tax.

Cost of investments over the tree:

$$
\min \quad \sum_{n \in \mathcal{N}} \phi_n \sum_{k \in \mathcal{K}} C_k x_k,
$$

#### Objective Functions

Subproblem at node  $n$  minimizes the operational costs of the electricity system:

$$
\min \quad \sum_{t \in \mathcal{T}} \sum_{b \in \mathcal{B}_t} \Delta_b \sum_{h \in \mathcal{H}} \rho_h \sum_{k \in \mathcal{K}} (c_k + \tau e_k) g_k^{bh},
$$

where  $\Delta_b$  is the number of hours corresponding to load block b;

 $\rho_h$  is the probability of hydrological year  $h$ ;

 $c_k$  is the marginal cost of technology  $k$ ;

 $e_k$  gives the emissions factor of technology  $k$ ;

*τ* is the carbon tax.

Cost of investments over the tree:

$$
\min \quad \sum_{n \in \mathcal{N}} \phi_n \sum_{k \in \mathcal{K}} C_k x_k,
$$

#### Objective Functions

Subproblem at node  $n$  minimizes the operational costs of the electricity system:

$$
\min \quad \sum_{t \in \mathcal{T}} \sum_{b \in \mathcal{B}_t} \Delta_b \sum_{h \in \mathcal{H}} \rho_h \sum_{k \in \mathcal{K}} (c_k + \tau e_k) g_k^{bh},
$$

where  $\Delta_b$  is the number of hours corresponding to load block b;

 $\rho_h$  is the probability of hydrological year  $h$ ;

 $c_k$  is the marginal cost of technology  $k$ ;

 $e_k$  gives the emissions factor of technology  $k$ ;

*τ* is the carbon tax.

Cost of investments over the tree:

$$
\min \quad \sum_{n \in \mathcal{N}} \phi_n \sum_{k \in \mathcal{K}} C_k x_k,
$$

#### Objective Functions

Subproblem at node  $n$  minimizes the operational costs of the electricity system:

$$
\min \quad \sum_{t \in \mathcal{T}} \sum_{b \in \mathcal{B}_t} \Delta_b \sum_{h \in \mathcal{H}} \rho_h \sum_{k \in \mathcal{K}} (c_k + \tau e_k) g_k^{bh},
$$

where  $\Delta_b$  is the number of hours corresponding to load block b;

 $\rho_h$  is the probability of hydrological year  $h$ ;

 $c_k$  is the marginal cost of technology  $k$ ;

 $e_k$  gives the emissions factor of technology  $k$ ;

*τ* is the carbon tax.

Cost of investments over the tree:

$$
\min \quad \sum_{n \in \mathcal{N}} \phi_n \sum_{k \in \mathcal{K}} C_k x_k,
$$

### Medium-term operations

#### Subproblem constraints

Load balance:

$$
\sum_{k\in\mathcal{K}}g_k^{bh}=d^b,\quad \forall b\in\mathcal{B}, h\in\mathcal{H},
$$

Generation capacity:

$$
0 \leq g_k^{bh} \leq \theta_k^b(u_k + x_k U_k) \quad \forall b \in \mathcal{B}_t, t \in \mathcal{T}, h \in \mathcal{H}, k \in \mathcal{K},
$$

Stored hydro generation:

$$
\sum_{b\in\mathcal{B}_t}g_{\text{hydro}}^{bh}\times\Delta_b=\mu_t^h\quad\forall h\in\mathcal{H}, t\in\mathcal{T},
$$

Expansions:

$$
x_k \in [0,1], \quad \forall k \in \mathcal{K}, i \in \{1,\ldots,N\}.
$$

## <span id="page-36-0"></span>EMERALD demonstration

EMERALD case study uses...

- Three regions (NI, HAY, SI).
- Four seasons with 10 load blocks each.
- 16 load growth scenarios.
- 13 historical years model seasonal hydrological inflows.
- Data based on two-stage model of NZ system. $3$

 $3$ Ferris & Philpott, 100% renewable electricity with storage (2019) <http://www.epoc.org.nz>.

Demand and carbon price scenarios are related

- $\blacktriangleright$  Electric vehicles:
- ▶ Industrial load:
- ▶ Consumer load:
- ▶ Tiwau (or replacement).
- $\triangleright$  NZ CCC CO<sub>2</sub>-e budgets in target years are assumed.
- $\triangleright$  CO<sub>2</sub>-e budgets affect carbon prices.
- $\triangleright$  Carbon prices affect fossil fuels and electricity prices.
- $\blacktriangleright$  Electric vehicle demand = f(gasoline price, electricity price).

Demand and carbon price scenarios are related

# ▶ Annual total energy demand increases from

- $\blacktriangleright$  Electric vehicles:
- ▶ Industrial load:
- ▶ Consumer load:
- ▶ Tiwau (or replacement).

## $\triangleright$  NZ CCC CO<sub>2</sub>-e budgets in target years are assumed.

- $\triangleright$  CO<sub>2</sub>-e budgets affect carbon prices.
- $\triangleright$  Carbon prices affect fossil fuels and electricity prices.
- $\blacktriangleright$  Electric vehicle demand = f(gasoline price, electricity price).

Demand and carbon price scenarios are related

- $\blacktriangleright$  Electric vehicles:
- ▶ Industrial load:
- ▶ Consumer load:
- ▶ Tiwau (or replacement).
- $\triangleright$  NZ CCC CO<sub>2</sub>-e budgets in target years are assumed.
- $\triangleright$  CO<sub>2</sub>-e budgets affect carbon prices.
- $\triangleright$  Carbon prices affect fossil fuels and electricity prices.
- $\blacktriangleright$  Electric vehicle demand = f(gasoline price, electricity price).

Demand and carbon price scenarios are related

- $\blacktriangleright$  Electric vehicles:
- ▶ Industrial load:
- ▶ Consumer load:
- ▶ Tiwau (or replacement).
- $\triangleright$  NZ CCC CO<sub>2</sub>-e budgets in target years are assumed.
- $\triangleright$  CO<sub>2</sub>-e budgets affect carbon prices.
- $\triangleright$  Carbon prices affect fossil fuels and electricity prices.
- $\blacktriangleright$  Electric vehicle demand = f(gasoline price, electricity price).

Demand and carbon price scenarios are related

- $\blacktriangleright$  Electric vehicles:
- ▶ Industrial load:
- ▶ Consumer load:
- ▶ Tiwau (or replacement).
- $\triangleright$  NZ CCC CO<sub>2</sub>-e budgets in target years are assumed.
- $\triangleright$  CO<sub>2</sub>-e budgets affect carbon prices.
- $\triangleright$  Carbon prices affect fossil fuels and electricity prices.
- $\blacktriangleright$  Electric vehicle demand = f(gasoline price, electricity price).

Scenario tree for demand and carbon price

mytree, data =  $tree\_with\_data(myscenarios)$ 

n,p,EVTWh,industryTWh,consumerTWh,TiwauTWh,carbon 1,-,0.1,8.525,27.727,5.475,50 11,1,0.1389,10.750025,32.16332,5.475,50 12,1,0.1389,11.50875,29.168804,5.475,50 111,11,0.55,12.276,35.49056,5.475,200 112,11,0.55,11.227425,28.55881,5.475,200 121,12,0.55,13.14555,32.191047,5.475,200 122,12,0.55,12.028775,25.897018,5.475,200 1111,111,5,15.8565,39.566429,5.475,500 1121,112,5,14.50955,31.802869,5.475,500

....

Scenario tree for demand and carbon price

mytree, data =  $tree\_with\_data(myscenarios)$ 

n,p,EVTWh,industryTWh,consumerTWh,TiwauTWh,carbon 1,-,0.1,8.525,27.727,5.475,50 11,1,0.1389,10.750025,32.16332,5.475,50 12,1,0.1389,11.50875,29.168804,5.475,50 111,11,0.55,12.276,35.49056,5.475,200 112,11,0.55,11.227425,28.55881,5.475,200 121,12,0.55,13.14555,32.191047,5.475,200 122,12,0.55,12.028775,25.897018,5.475,200 1111,111,5,15.8565,39.566429,5.475,500 1121,112,5,14.50955,31.802869,5.475,500

....

JuDGE.visualize tree(mytree, data)

### Scenario tree

# Running EMERALD

Solving and producing output

JuDGE.solve(model,termination=Termination(reltol=0.001)) resolve subproblems(model)

solution = JuDGE.solution to dictionary(model)

(some code to set up custom plots using plotly)

JuDGE.visualize tree(mytree, solution, custom=custom plots)

# Running EMERALD

Solving and producing output

JuDGE.solve(model,termination=Termination(reltol=0.001)) resolve subproblems(model)

solution = JuDGE.solution to dictionary(model)

(some code to set up custom plots using plotly)

JuDGE.visualize tree(mytree, solution, custom=custom plots)

## <span id="page-52-0"></span>EMERALD results

## <span id="page-53-0"></span>**Outline**

### [Multi-horizon modelling and JuDGE](#page-7-0)

[Multi-horizon stochastic programming and capacity planning](#page-8-0) [The JuDGE package](#page-10-0)

### [EMERALD demonstration](#page-20-0)

[The New Zealand model](#page-21-0)

**[Demonstration](#page-36-0)** 

[Results](#page-52-0)

### [Central planning versus commercial investment](#page-53-0)

1. Computable general equilibrium models (e.g. C-PLAN );

1. Computable general equilibrium models (e.g. C-PLAN ); 2. Agent simulation models (e.g. ENZ);

- 1. Computable general equilibrium models (e.g. C-PLAN );
- 2. Agent simulation models (e.g. ENZ);
- 3. Deterministic planning models (e.g. GEM);

- 1. Computable general equilibrium models (e.g. C-PLAN );
- 2. Agent simulation models (e.g. ENZ);
- 3. Deterministic planning models (e.g. GEM);
- 4. Stochastic, risk-averse planning models (e.g. EMERALD);

- 1. Computable general equilibrium models (e.g. C-PLAN );
- 2. Agent simulation models (e.g. ENZ);
- 3. Deterministic planning models (e.g. GEM);
- 4. Stochastic, risk-averse planning models (e.g. EMERALD);
- 5. Do models (2), (3), (4) yield dynamic investment (partial) equilibrium?

### Dynamic investment equilibrium by backward induction

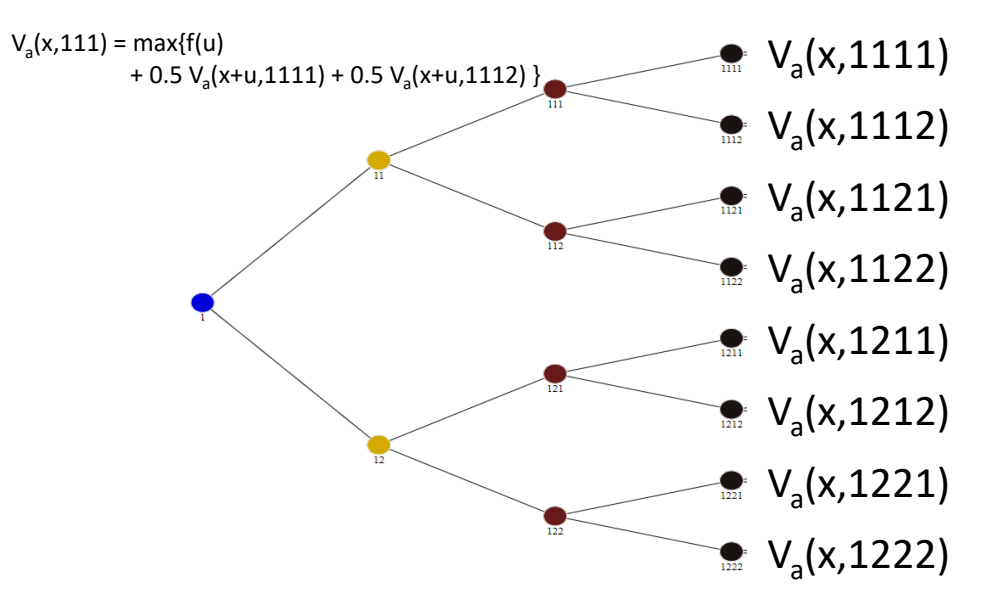

## Dynamic investment equilibrium  $=$  EMERALD

- ▶ Optimal risk-averse plan from EMERALD matches partial equilibrium when risk measures are coherent and risk-trading instruments are available  $4$
- ▶ Each agent in EMERALD has their own coherent risk measure. This corresponds to a nested risk measure with single-stage risk sets that vary with node.
- ▶ What model of social risk model should we use in EMERALD? JuDGE uses an end-of-horizon risk measure.
- $\triangleright$  NOTE: the intersection of agent risk sets define a nested risk measure for the social planner that might not be an end-of-horizon measure.

<sup>4</sup>Ralph & Smeers, SIOPT, 2015, Ferris & P., Operations Research, 2022.

## The End

JuDGE.jl Julia Library downloadable from

### <https://github.com/EPOC-NZ/JuDGE.jl>

My contact:  $a.phi$ D<a.philpott@auckland.ac.nz> Technical questions to: <a.downward@auckland.ac.nz>